## **Software con licencia**

Disponible para

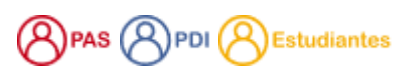

## Descripción

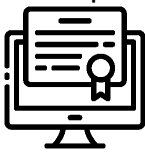

¿Quieres saber para qué se utiliza cada uno, cómo instalarlo y si tienes o no acceso? Haz clic sobre cualquiera de ellos y te contaremos además qué tienes que tener en cuenta para que funcione correctamente.

Recuerdaque también tienes disponible los escritorios virtuales <https://eva.usal.es> para poder hacer las prácticas de clase desde casa

## Software disponible

Consulta la dispocición en cada caso.

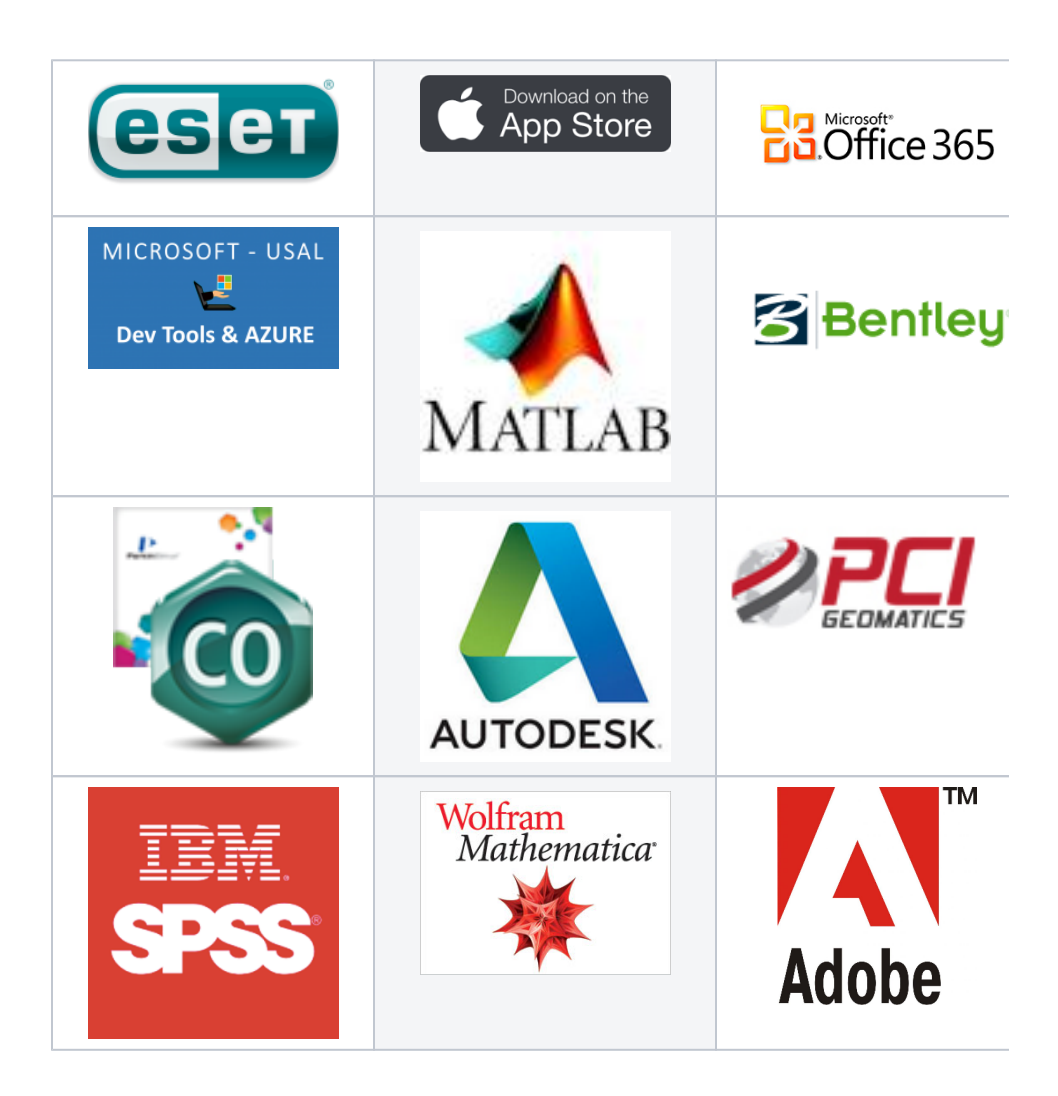

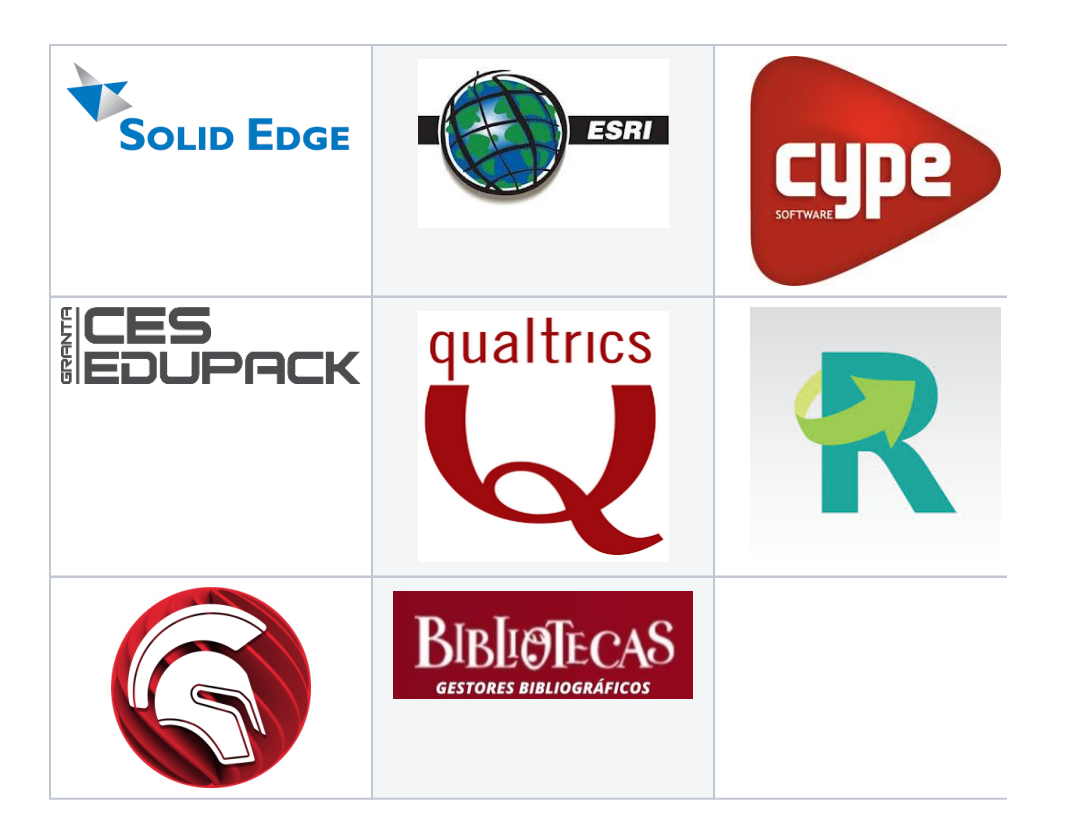

## Contenido relacionado

- [Instalar antivirus ESET para PAS o PDI](https://sicpd.usal.es/display/LAZ/Instalar+antivirus+ESET+para+PAS+o+PDI)
- [Antivirus ESET](https://sicpd.usal.es/display/LAZ/Antivirus+ESET)
- [Eventos y noticias software](https://sicpd.usal.es/display/LAZ/Eventos+y+noticias+software)
- [Repositorio de software público de la USAL \(antiguo FTP\)](https://sicpd.usal.es/pages/viewpage.action?pageId=11862471)
- **[Matemática y Estadística](https://sicpd.usal.es/pages/viewpage.action?pageId=5177795)**